Муниципальное автономное общеобразовательное учреждение «Средняя общеобразовательная школа № 2 с углубленным изучением физики, математики, русского языка и литературы»

Принята на заседании педагогического совета Школы № 2 протокол № 204 от 30.08.2023 г

Утверждаю: директор Школы № 2 **/Калиенко Р.Ф.**/ Приказ № 228 от 01.09.2023 г.

### Дополнительная общеобразовательная общеразвивающая программа технической направленности «Графический дизайн»

Возраст обучающихся: 14-18 лет Срок реализации: 1 год.

> Составитель: Тушминский А. В., педагог дополнительного образования

г. Верхняя Салда 2023 г.

**Муниципальное автономное общеобразовательное учреждение «Средняя общеобразовательная школа № 2 с углубленным изучением физики, математики, русского языка и литературы»**

Принята на заседании педагогического совета Школы № 2 протокол № 204 от 30.08.2023 г

Утверждаю: директор Школы № 2 /Калиенко Р.Ф./

Приказ № 228 от 01.09.2023 г.

# **Дополнительная общеобразовательная общеразвивающая программа технической направленности «Графический дизайн»**

Возраст обучающихся: 14-18 лет Срок реализации: 1 год

> Составитель: Тушминский А. В., педагог дополнительного образования

г. Верхняя Салда 2023 г.

### **1. ПОЯСНИТЕЛЬНАЯ ЗАПИСКА**

Дополнительная общеобразовательная общеразвивающая программа (далее ДООП) «Графический дизайн» разработана для обучающихся средней школы с целью повышения интереса к информационным технологиям, развитию творческого потенциала в области компьютерной графики и дизайна, а также с целью выявления дальнейшего профессионального интереса среди обучающихся школы.

**1.1 Направленность программы:** техническая, так как ориентирована на развитие информационной грамотности обучающихся, и эстетично художественных навыком с применение информационно коммуникативных технологий.

**1.2 Актуальность программы:** раскрывается через соответствие образовательной программы нормативным правовым актам и государственным программным документам:

1. Концепция Развития дополнительного образования детей (Распоряжение Правительства РФ от 4.09.2014 г. № 1726-р);

2. Федеральный закон от 29.12.2012 №273-ФЗ «Об образовании в Российской Федерации»;

3. Федеральный закон РФ от 24.07.1998 № 124-ФЗ «Об основных гарантиях прав ребенка в Российской Федерации» (в редакции 2013 г.);

4. Стратегия развития воспитания в РФ на период до 2025 года (распоряжение Правительства РФ от 29 мая 2015 г. № 996-р);

5. Постановление Главного государственного санитарного врача РФ от 28.09.2020 №28 «Об утверждении СанПиН 2.4.3648-20 «Санитарноэпидемиологические требования к организациям воспитания и обучения, отдыха и оздоровления детей и молодежи »;

6. Приказ Министерства образования и науки Российской Федерации от 23.08.2017 г. № 816 «Об утверждении Порядка применения организациями, осуществляющими образовательную деятельность,

электронного обучения, дистанционных образовательных технологий при реализации образовательных программ»;

7. Приказ Министерства труда и социальной защиты Российской Федерации от 05.05.2018 № 298 «Об утверждении профессионального стандарта «Педагог дополнительного образования детей и взрослых»;

8. Приказ Министерства просвещения Российской Федерации от 09.11.2018 г. № 196 «Об утверждении Порядка организации и осуществления образовательной деятельности по дополнительным общеобразовательным программам» (далее – Порядок);

9. Приказ Министерства просвещения Российской Федерации от 30 сентября 2020 года № 533 «О внесении изменений в Порядок организации и осуществления образовательной деятельности по дополнительным общеобразовательным программам, утвержденный приказом Министерства просвещения Российской Федерации от 9 ноября 2018 г. N 196«;

10. Приказ Министерства просвещения Российской Федерации от 03.09.2019 № 467 «Об утверждении Целевой модели развития региональных систем дополнительного образования детей»;

11. Письмо Минобрнауки России от 18.11.2015 № 09-3242 «О направлении информации» (вместе с «Методическими рекомендациями по проектированию дополнительных общеразвивающих программ (включая разноуровневые программы)»;

12. Письмо Минобрнауки России от 28.08.2015 № АК-2563/05 «О методических рекомендациях» (вместе с «Методическими рекомендациями по организации образовательной деятельности с использованием сетевых форм реализации образовательных программ».

13. Письмо Минобрнауки России от 29.03.2016 № ВК-641/09 «О направлении методических рекомендаций» (вместе с «Методическими рекомендациями по реализации адаптированных дополнительных общеобразовательных программ, способствующих социальнопсихологической реабилитации, профессиональному самоопределению детей с ограниченными возможностями здоровья, включая детей-инвалидов, с учетом их особых образовательных потребностей»);

14. Приказ Министерства общего и профессионального образования Свердловской области от 30.03.2018 г. № 162-Д «Об утверждении Концепции развития образования на территории Свердловской области на период до 2035 года».

15. Методические рекомендации «Разработка дополнительных общеобразовательных общеразвивающих программ в образовательных организациях Свердловской области» . – Екатеринбург: ГАНОУ СО «Дворец молодёжи», РМЦ, 2021.

Работа с компьютерной графикой – одно из самых популярных направлений использования персонального компьютера, причем занимаются этой работой не только профессиональные художники и дизайнеры. На любом предприятии время от времени возникает необходимость в подаче рекламных объявлений в газеты и журналы или просто в выпуске рекламной листовки или буклета. Без компьютерной графики не обходится ни одна современная мультимедийная программа. Основные трудозатраты в работе редакций и издательств также составляют художественные и оформительские работы с графическими программами.

Необходимость широкого использования графических программных средств стала особенно ощутимой в связи с развитием Интернета и, в первую очередь, благодаря службе WorldWideWeb, связавшей в единую «паутину» миллионы отдельных «домашних страниц». Даже беглого путешествия по этим страницам достаточно, чтобы понять, что страница, оформленная без компьютерной графики, не имеет шансов выделиться на фоне широчайшего круга конкурентов и привлечь к себе массовое внимание.

На сегодняшний день векторная графика приобрела колоссальную популярность. При помощи редакторов векторной графики создаются всевозможные: плакаты, постеры, верстаются флайеры и листовки, создаются визитки и всевозможные компоненты фирменного стиля.

# **1.3 Отличительные особенности программы.**

Важной особенностью освоения данной программы является то, что она не дублирует общеобразовательные программы в области информатики. Ее задачи иные - развитие интеллектуальных способностей и познавательных интересов учащихся; воспитание правильных моделей деятельности в областях применения растровой и векторной графики компьютерной графики; профессиональная ориентация.

На сегодняшний день векторная графика приобрела колоссальную популярность. При помощи редакторов векторной графики создаются всевозможные: плакаты, постеры, верстаются флайеры и листовки, создаются визитки и всевозможные компоненты фирменного стиля.

# **1.4 Адресат программы:**

Программа адресована обучающихся 8-11классов, без ограниченных возможностей здоровья.

Система набора в группу:

Набор обучающихся в группу является свободным. Зачисление детей в группы производится по заявлению родителя (законного представителя) несовершеннолетних учащихся и подписанию ими согласия на обработку персональных данных и при наличии сертификата дополнительного образования.

Максимальное количество обучающихся в одной группе – 10 человек.

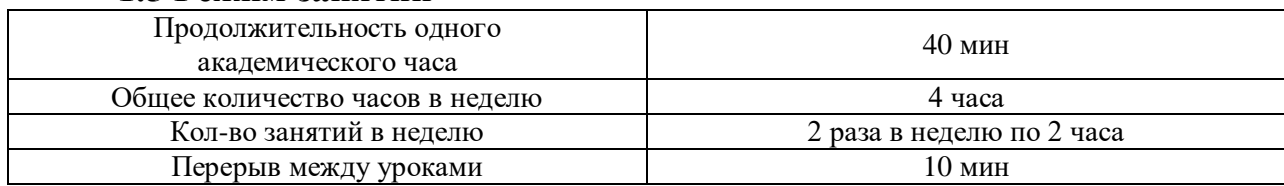

### **1.5 Режим занятий**

#### **1.6 Срок освоения общеразвивающий программы**

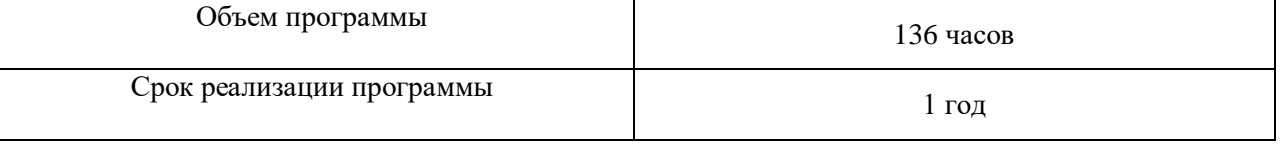

### **1.7 Формы реализации программы**

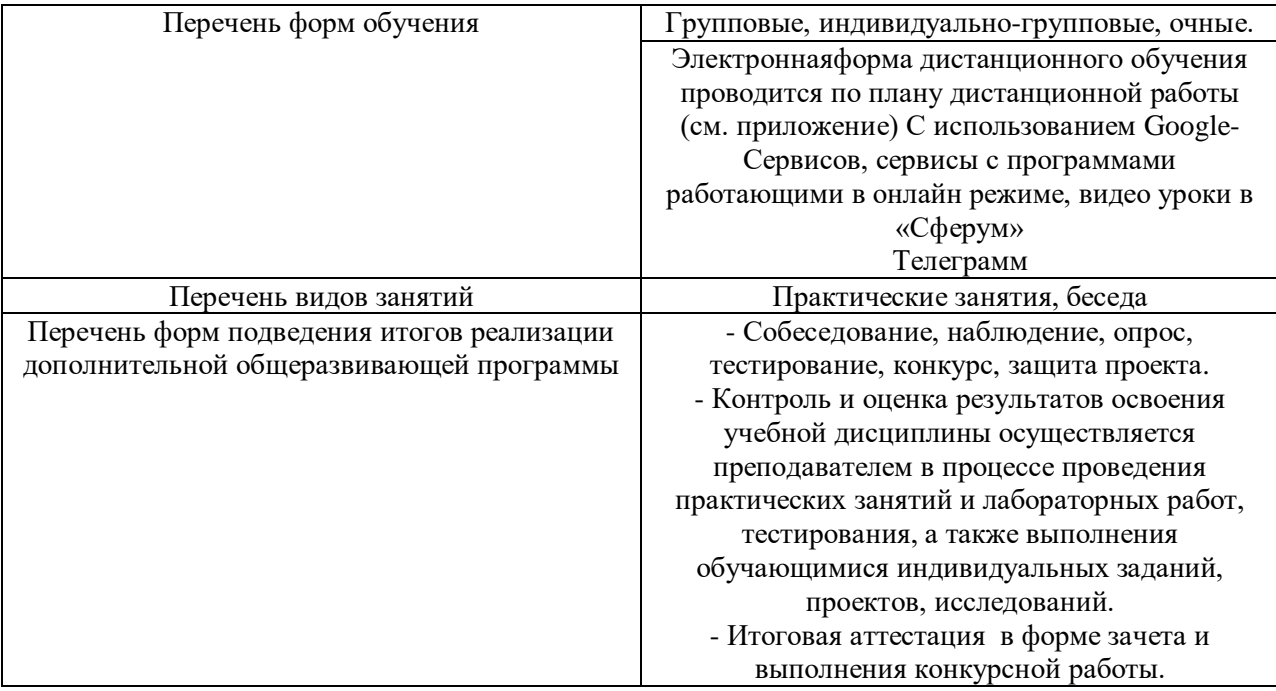

### **1.8 Виды занятий.**

Основной тип занятий — практикум. Большинство заданий курса выполняется с помощью персонального компьютера и необходимых программных средств.

Каждая тема курса начинается с постановки задачи — характеристики образовательного продукта, который предстоит создать учащимся. Далее даются задания разного уровня сложности для самостоятельного выполнения, направленные на формирование умений, необходимых для выполнения технических задач на соответствующем минимальном уровне планируемого результата обучения. Тренинг завершается переходом на новый уровень обучения — выполнение учащимися комплексной творческой работы по созданию определенного продукта.

#### **1.9 Формы итоговой аттестации.**

В ходе обучения проводятся тестовые испытания для определения глубины знаний. Контрольные замеры обеспечивают эффективную обратную связь, позволяющую обучающим и учащимся корректировать собственную деятельность.

# 2. **ЦЕЛЬ И ЗАДАЧИ ДОПОЛНИТЕЛЬНОЙ**

# **ОБЩЕОБРАЗОВАТЕЛЬНОЙ ОБЩЕРАЗВИВАЮЩЕЙ ПРОГРАММЫ**

**2.1.Цель**ДООП «Графический дизайн» - развитие творческогопотенциала детей через изучение компьютерной графики.

#### **2.2. Задачи.**

1. Обучающие:

- познакомить учащихся с правилами безопасной работы на компьютере;

- познакомить с основами знаний в области компьютерной графики и дизайна, цветопередачи, хранения графических изображений;

2. Развивающие:

- способствовать раскрытию креативных способностей;

-привить интерес к полиграфическому искусству, дизайну, оформлению;

- развить способности при выполнении творческих работ;

3. Воспитательные:

- прививать навыки общения друг с другом, умение организованно заниматься в коллективе, проявлять дружелюбное отношение к товарищам;

- развивать мотивации личности к познанию и участию в конкурсах.

# **3. СОДЕРЖАНИЕ ДОПОЛНИТЕЛЬНОЙ ОБЩЕОБРАЗОВАТЕЛЬНОЙ ОБРАЗОВАТЕЛЬНОЙ ПРОГРАММЫ.**

Для реализации содержания программы дополнительного образования рекомендуется использование следующих форм организации занятий: урок, инструктаж, практическое занятие, беседа, внеурочное занятие с применением технологии виртуальной реальности, викторина, олимпиада, соревнование, квест. При этом количество аудиторных часов должно составлять не более 40% от всего программного материала.

Виды деятельности: познавательная, игровая, проблемно-ценностное общение.

### **3.1 Учебный (тематический) план**

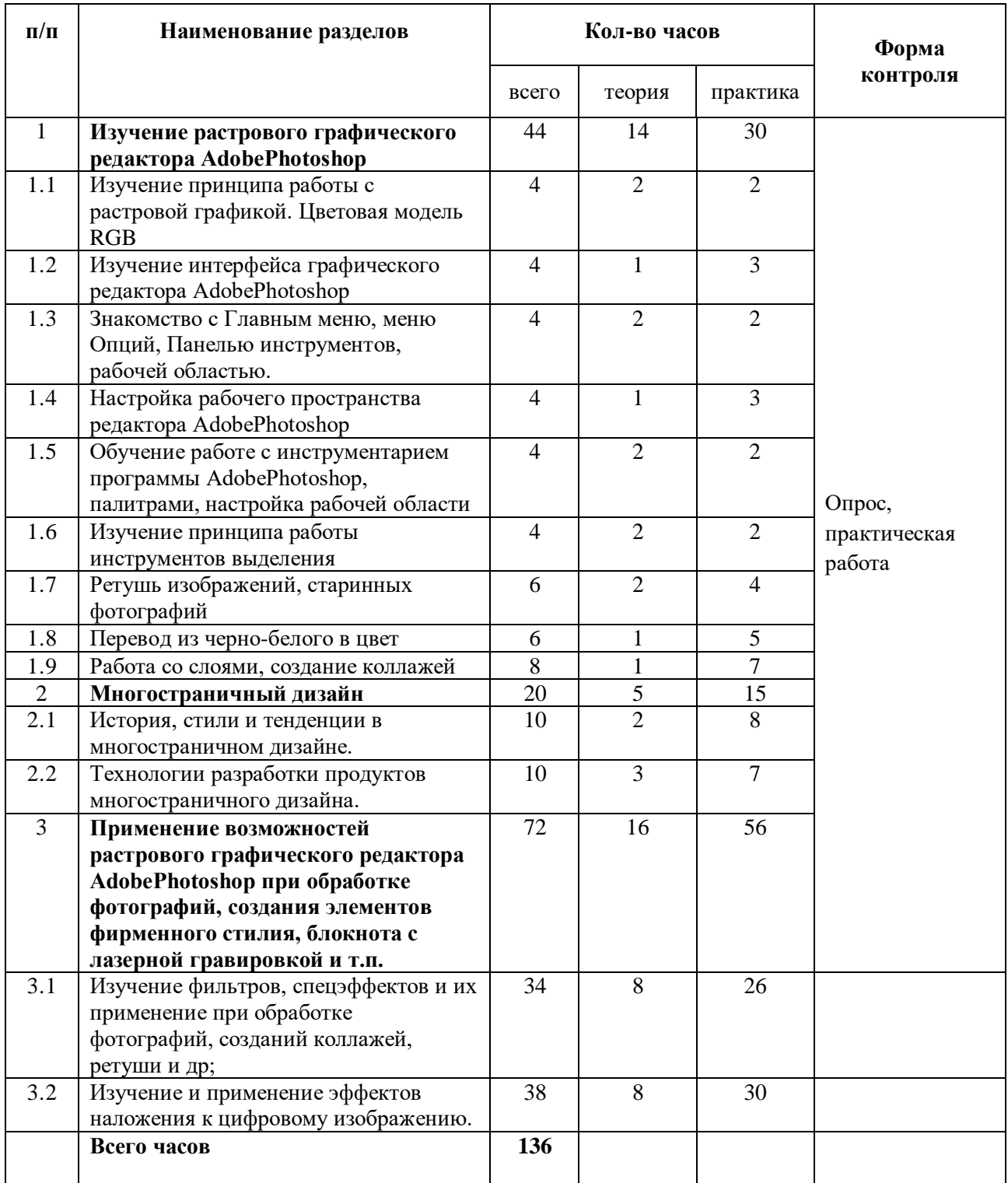

# **3.2 Содержание учебного (тематического) плана**

# **1. Изучение растрового графического редактора AdobePhotoshop**

1.1 Изучение принципа работы с растровой графикой. Цветовая модель RGB.

Теория:изучение принципа работы с растровой графикой. Цветовая

модель RGB.

Практика:принцип работы с растровой графикой. Цветовая модель RGB.

1.2 Изучение интерфейса графического редактора AdobePhotoshop.

Теория:изучение интерфейса графического редактора AdobePhotoshop.

Практика:интерфейс графического редактора AdobePhotoshop.

1.3 Знакомство с Главным меню, меню Опций, Панелью инструментов, рабочей областью.

Теория:знакомство с Главным меню, меню Опций, Панелью инструментов, рабочей областью

Практика: Главное меню, меню Опций, Панель инструментов, рабочая область.

1.4 Настройка рабочего пространства редактора AdobePhotoshop.

Теория:настройка рабочего пространства редактора AdobePhotoshop.

Практика: рабочее пространство редактора AdobePhotoshop.

1.5 Обучение работе с инструментарием программы AdobePhotoshop, палитрами, настройка рабочей области.

Теория: обучение работе с инструментарием программы AdobePhotoshop, палитрами, настройка рабочей области.

Практика:инструментарий программы AdobePhotoshop, палитры, настройка рабочей области.

1.6 Изучение принципа работы инструментов выделения.

Теория:изучение принципа работы инструментов выделения

Практика:принцип работы инструментов выделения

1.7 Ретушь изображений, старинных фотографий.

Теория:ретушь изображений, старинных фотографий.

Практика: работа с ретушью изображений, старинных фотографий.

1.8 Перевод из черно-белого в цвет.

Теория: перевод из черно-белого в цвет.

Практика:перевод из черно-белого в цвет.

1.9 Работа со слоями, создание коллажей.

Теория:работа со слоями, создание коллажей.

Практика: наложение слоев, создание коллажей.

# **2. Многостраничный дизайн**

2.1 История, стили и тенденции в многостраничном дизайне.

Теория. История возникновения и развития многостраничных изданий. Практика:тенденции в многостраничном дизайне.

2.2 Технологии разработки продуктов многостраничного дизайна. Виды макетов рекламных многостраничных изданий.

Теория: особенности вёрстки макетов книжных и журнальных изданий. Правила вёрстки. Основные элементы обложки и внутренних страниц. Допечатная и постпечатная подготовка и сохранение файлов. Особенности вёрстки макетов рекламных многостраничных изданий: брошюры, буклеты, каталоги. Правила вёрстки. Основные элементы обложки и внутренних страниц. Допечатная и постпечатная подготовка и сохранение файлов.

Практика: рассмотрение понятий и алгоритмов создания дизайнмакетов обложки и внутренних страниц для продуктов многостраничных изданий.

# **3. Применение возможностей растрового графического редактора AdobePhotoshop при обработке фотографий, созданий коллажей, ретуши и др.**

3.1 Изучение фильтров, спецэффектов и их применение при обработке фотографий, созданий коллажей, ретуши и др.

Теория:изучение фильтров, спецэффектов.

Практика:применение фильтров и спецэффектов при обработке фотографий, созданий коллажей, ретуши и др.

3.2 Изучение и применение эффектов наложения к цифровому изображению.

Теория:изучение эффектов наложения к цифровому изображению

Практика:применение эффектов наложения к цифровому изображению

#### **4. ПЛАНИРУЕМЫЕ РЕЗУЛЬТАТЫ**

В структуре планируемых результатов освоения ДООП «Графический дизайн» выделяются следующие группы результатов:

1. Личностные результаты освоения программы.

2. Метапредметные результаты.

3. Предметные результаты.

Личностныерезультаты освоения программы должны отражать готовность обучающихся руководствоваться системой позитивных ценностных ориентаций и расширение опыта деятельности на её основе и в процессе реализации основных направлений воспитательной деятельности:

• умение работать индивидуально, в малой группе и участвовать в коллективном проекте;

• умение понимать и принимать личную ответственность за результаты коллективного проекта;

• умение без напоминания педагога убирать свое рабочее место, оказывать помощь другим учащимся.

• умение проявлять творческие навыки и инициативу при разработке и защите проекта.

• умение работать индивидуально, в малой группе и участвовать в коллективном проекте;

• умение взаимодействовать с другими учащимися вне зависимости от национальности, интеллектуальных и творческих способностей.

Метапредметные:

• следование требованиям техники безопасности, гигиены, эргономики и ресурсосбережения при работе со средствами информационных и коммуникационных технологий;

• умение создавать графические документы и задавать их параметры, сохранять документы в различных форматах, копировать информацию из одного документа в другой;

• умение определять наиболее предпочтительный способ представления графической информации для решения конкретной задачи.

Предметные:

• умение находить нужные палитры в окне программ графических редакторов, открывать и скрывать палитры;

• умение выбирать и использовать основные инструменты графического редактора для создания и обработки простейших изображений.

• умение применять в работе кривые Безье, работать с заливками и обводками;

• умение управлять окном просмотра документа, в том числе масштабом просмотра.

• умение определять наиболее предпочтительные устройства ввода-вывода для представления изображения;

• умение определять физический размер изображения по заданному размеру в пикселях и разрешению;

• умение настраивать яркость и контрастность изображения, цветовой баланс изображения, осуществлять цветовую коррекцию;

• умение изменять размеры изображения, кадрировать изображение.

• умение применять различные инструменты выделения, перемещать и изменять границы выделения, преобразовывать выделенную область;

• умение использовать режим быстрой маски;

• умение применять и редактировать маску слоя;

• умение сохранять выделенную область в каналах.

• умение применять различные возможности AdobePhotoshop для восстановления старых или испорченных фотографий.

• умение оперировать с многослойными изображениями, создавать, редактировать и трансформировать слои;

• умение использовать инструмент «Текст» для ввода текста, редактировать введённый текст;

• умение применять возможности программы AdobePhotoshop для создания сложных фотоколлажей.

• умение использовать возможности AdobePhotoshop (слои, выделение, фильтры и т.п.) для создания спецэффектов.

# **5. ОРГАНИЗАЦИОННО-ПЕДАГОГИЧЕСКИЕ УСЛОВИЯ**

# **5.1. Календарный учебный график на 2023-2024 гг.**

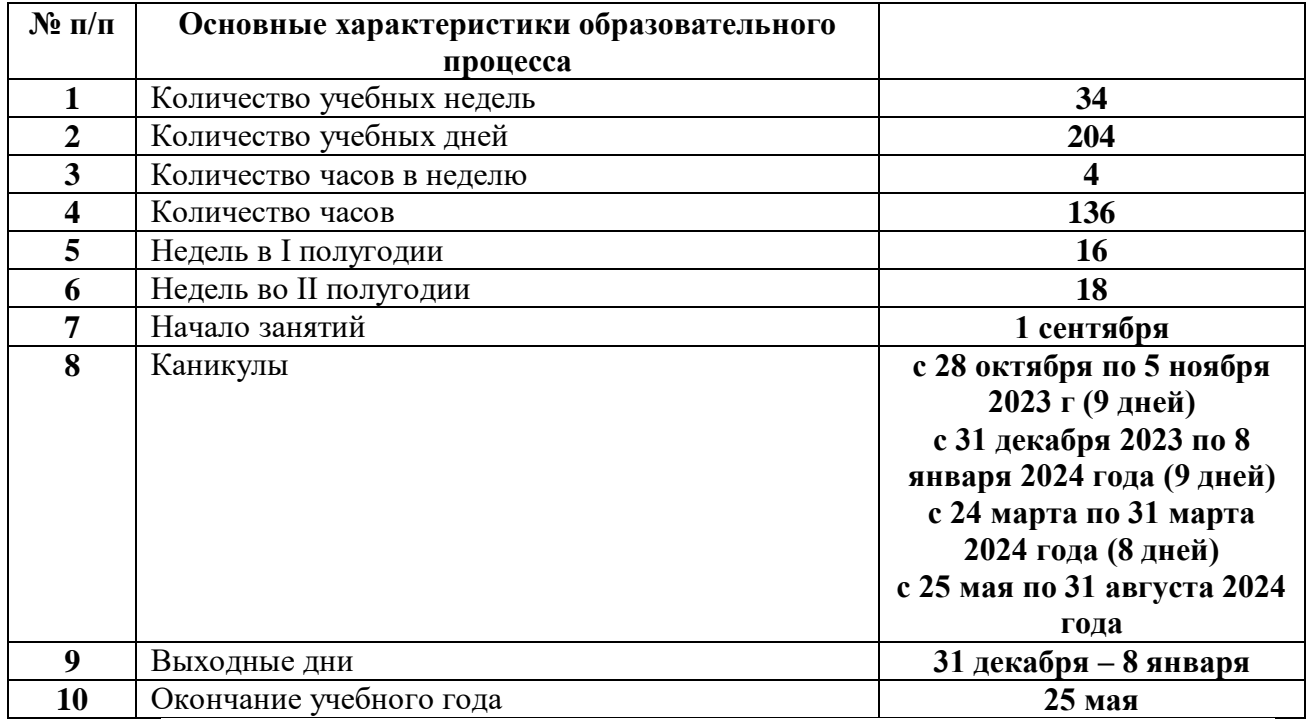

# **5.2 Условия реализации программы**

# **Материально-техническое обеспечение.**

Учебно-методическое

- Инструкции и презентации к занятиям;
- проектные задания, проекты и рекомендации к выполнению

проектов,

- диагностические работы с образцами выполнения и оцениванием;
- раздаточные материалы (к каждому занятию);

положения о конкурсах и соревнованиях.

Аппаратное обеспечение:

- Компьютеры учащихся;
- Компьютер преподавателя;
- Проектор;
- Интерактивная доска;
- Принтер;
- Сканер.

Программное обеспечение:

- Windows 7и выше;
- AdobeIllustrator CS3 ивыше;

Для практического освоения правил работы в, класс должен быть подключен к Интернету.

Рабочее место обучаемого включает:

Компьютер или ноутбук

Рабочее место педагога:

- Компьютер (системный блок + монитор);
- Колонки

# **5.3 Кадровое обеспечение.**

Дополнительная общеобразовательная общеразвивающая программа «Графический дизайн» может реализовываться педагогами дополнительного образования, педагогами-организаторами, педагогами информатики.

| $N_2$ | Название раздела | Материально- | Формы, методы, приемы | Формы учебного  |
|-------|------------------|--------------|-----------------------|-----------------|
|       |                  | техническое  | обучения.             | занятия         |
|       |                  | оснащение,   | Педагогические        |                 |
|       |                  | дидактико-   | технологии            |                 |
|       |                  | методический |                       |                 |
|       |                  | материал     |                       |                 |
|       | Изучение         | Компьютер,   | Методы обучения -     | Лекции, беседы, |
|       | растрового       | ноутбук,     | словесный, наглядный  | демонстрация,   |

5.4 **Методические материалы.**

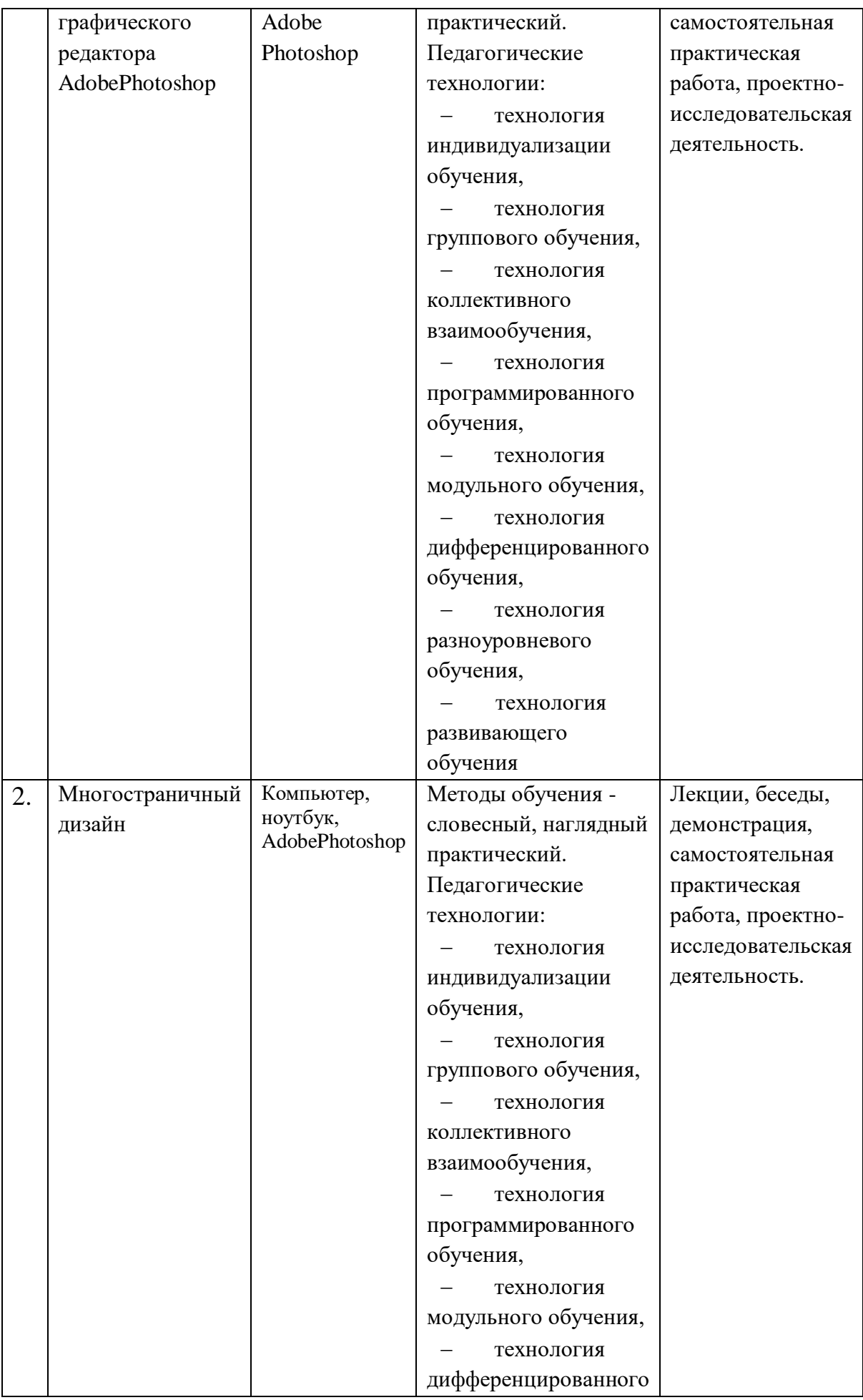

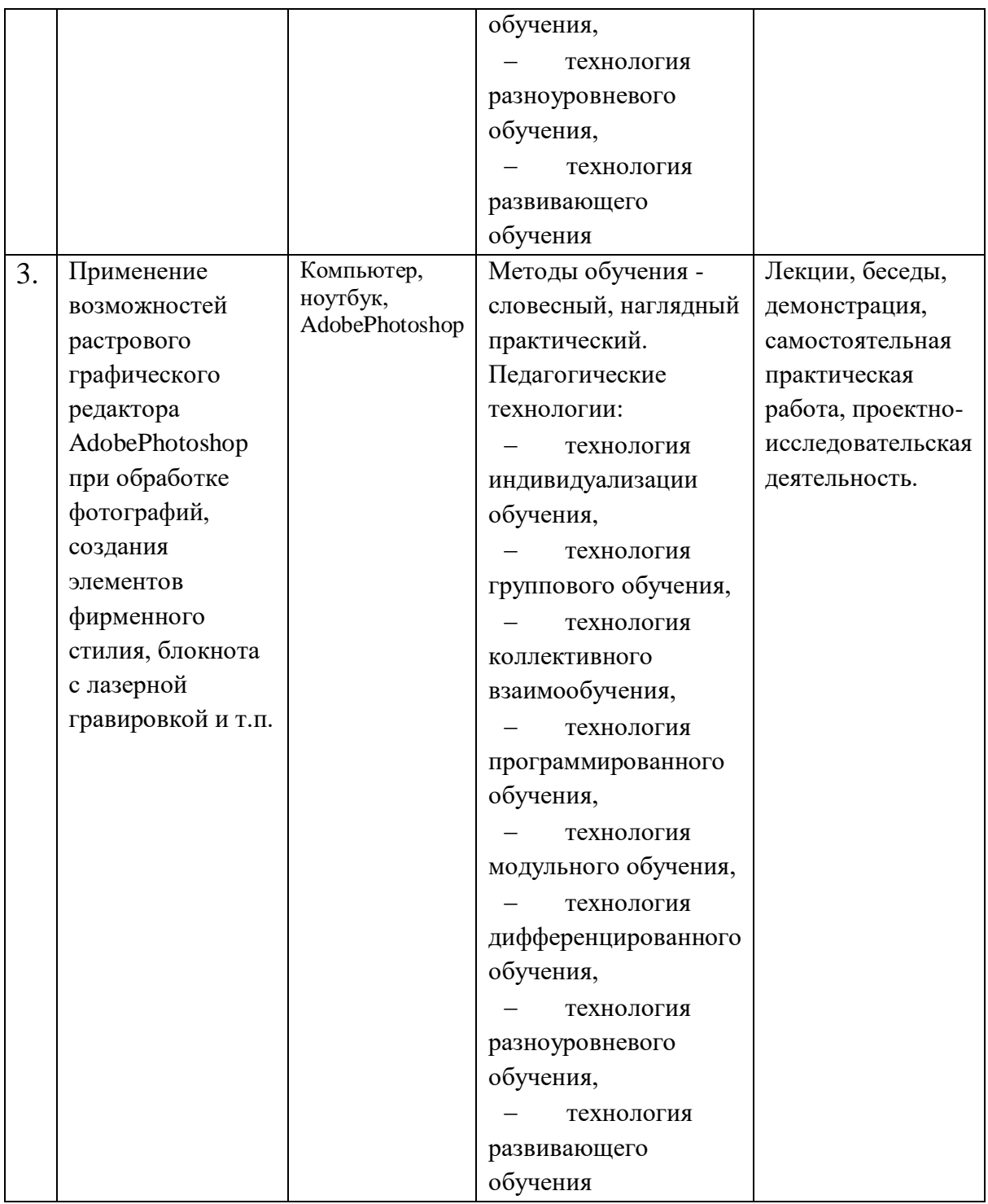

# **5.5.Формы аттестации/контроля и оценочные материалы.**

 Основной тип занятий — практикум. Большинство заданий курса выполняется с помощью персонального компьютера и необходимых программных средств.

Каждая тема курса начинается с постановки задачи — характеристики образовательного продукта, который предстоит создать учащимся. Далее

даются задания разного уровня сложности для самостоятельного выполнения, направленные на формирование умений, необходимых для выполнения технических задач на соответствующем минимальном уровне планируемого результата обучения. Тренинг завершается переходом на новый уровень обучения — выполнение учащимися комплексной творческой работы по созданию определенного продукта.

В ходе обучения проводятся тестовые испытания для определения глубины знаний. Контрольные замеры обеспечивают эффективную обратную связь, позволяющую обучающим и обучающимся корректировать собственную деятельность.

**Методы определения уровня обученности:** собеседование, наблюдение, опрос, самостоятельная работа, экспертная оценка компьютерного проекта.

**Текущий контроль** уровня усвоения материала должен осуществляться по результатам выполнения учащимися практических заданий, например, создание новогодней открытки, календаряс изображением автора и др.

**Тематический контроль** проводится после изучения разделов в форме курсовых отчетных работ: навыки работы с кривыми «Безье», создание графического элемента с помощью простых геометрических фигур, отрисовка собственного логотипа.

**Итоговый контроль** реализуется в форме выполнения итогового проекта «Виртуальный фотоальбом».

**Контроль теоретических знаний** в течение всего учебного года, а также итоговый в конце обучения на курсе, проводится в форме компьютерного тестирования с реализацией вопросов нескольких типов: выбор единственного верного ответа, выбор нескольких вариантов правильных ответов, установление соответствия вариантов, набор правильного ответа вручную. При этом в компьютерной программе ведется журнал полученных результатов в % содержании за каждый тест.

**Формы подведения результатов:** собеседование, наблюдение, опрос, тестирование, экспертная оценка компьютерного проекта, а так же организация раз в квартал открытого мероприятия, для демонстрации успеха моих обучающихся (планируется 3 мероприятия)

Ну и подробнее остановлюсь на открытых мероприятиях, которые планируется проводить ежеквартально. (3 мероприятия всего) в разных форматах, с учетом степени готовности ребят.

1. Это защита мини проектов, на которой ребята представят теоретическую информацию и планируемую ими работу при построении своей разработки брендбука.

2. Презентация промежуточных практических результатов их деятельности при созданной местной комиссии, которая будет носить не оценивающий, а рекомендательный характер.

3. Выставка брендбуков

Планы данных мероприятий находятся в разработке и будут окончательно составлены в начале каждого квартала с учетом индивидуальных особенностей каждого участника набранной группы.

Оценочные материалы.

Проверка и оценка теоретических аспектов каждой темы будет проверяться с помощью опросников, тестов или коллоквиумов, чтобы проверить понимание каждого ребенка того или иного аспекта.

Практические же умения будут оцениваться при проверке промежуточных результатов словестно, а так же признанием общественного мнения на открытых мероприятиях, о которых говорилось выше.

Для промежуточной аттестации обучающихся используются следующие формы:

• письменная проверка (проверочные работы, письменные отчеты о выполнении заданий, ответы на контрольные вопросы);

• устная проверка (беседа, опрос, рассуждение);

Методами определения результативности проведения занятий являются:

• наблюдение за обучающимися, отслеживание динамики изменения их творческих, коммуникативных и иных способностей, личностных качеств обучающихся;

• беседы с обучающимися и их родителями, анкетирование;

• открытые занятия для родителей;

• выполнение творческих и иных заданий на занятиях;

• проведение мини-соревнований на занятии в зависимости от его темы (в рамках каждой группы обучающихся).

### **Входная диагностика**

**Базовая линия текста** - воображаемая горизонтальная линия, на которой размещаются текстовые символы. **Буфер обмена** - область, которая используется для временного хранения вырезанной или скопированной информации.

**Векторная графика** - изображение, создаваемое на основе математического описания, с помощью которого задаются положение, длина и направление рисования линий.

**Вставка** - импорт изображения в рисунок.

**Гистограмма** - горизонтальная столбиковая диаграмма, на которой отображаются значения яркости пикселей на растровом изображении по шкале от 0 (темный) до 255 (светлый).

**Глубина цвета** - максимальное число цветов, которое может содержать изображение.

**Динамические направляющие** - временные направляющие, позволяющие создавать привязку объектов. **Заливка** - внутренний цвет изображения.

**Изменение разрешения** - уменьшение или увеличение реального размера изображения. При уменьшении разрешения качество фотографии ухудшается.

Канал цветовой - область цвета в зависимости от используемого цветового режима.

**Клон** - копия объекта или области изображения.

**Контрастность** - разница между светлыми и темными областями изображения.

**Линейка** - горизонтальные и вертикальные полоски, содержащие разметку в виде единиц измерения.

**Линза** - объект, который защищает изображение или его часть во время коррекции цвета или тона.

**Линия Безье** - прямая или изогнутая линия, состоящая из сегментов и соединенная узлами.

**Маска** - указатель защищенных или редактируемых областей.

**Масштаб** - пропорциональное изменение горизонтальных и вертикальных размеров изображения на указанное процентное значение.

**Масштабирование** - увеличение или уменьшение размеров изображения.

**Насыщенность** - яркость цвета.

**Непрозрачность** - качество объекта, которое затрудняет видимость сквозь него.

**Объект** - термин, обозначающий любой элемент.

**Обрезка** - вырезание ненужных областей из рисунка.

**Панорамирование** - перемещение объекта в окне, когда оно больше окна.

**Пиксель** - цветная точка, являющаяся наименьшей частью растрового изображения.

**По Гауссу** - тип распределения пикселей от центра наружу с помощью колоколообразных кривых.

**Привязка** - автоматическое выравнивание объекта относительно точки на сетке.

**Растровая графика** - изображение, состоящее из точек (пикселей)

**Рабочее пространство** - конфигурация параметров, определяющая способ расположения различных панелей команд.

**Размерная линия** - линия, которая отображает размер объекта.

**Разрешение изображения** - количество пикселей на дюйм.

**Распознавание фигур** - возможность перевода нарисованных от руки форм в правильные фигуры.

**Сетка** - серия равноотстоящих вертикальных и горизонтальных точек.

**Слой** - прозрачная плоскость, на которой размещаются объекты.

**Формат изображений** JPEG - формат фотографий с незначительной потерей качества.

**Цветовой режим CMYK**- цветовой режим, в котором используются голубой (С), пурпурный (М), желтый (Y) и черный (К) цвета. Цветовой режим RGB - цветовой режим, в котором используются красный ®, зеленый (G), синий (В) цвета.

**Цветовая модель Lab**- цветовая модель. Которая содержит светлый компонент (L) и два насыщенных компонента, а - зеленый к красному, bсиний к желтому. Цветовая гамма - диапазон цветов.

**Цветовая палитра** - набор сплошных цветов.

**Шаблон** - заданный набор данных.

**Шрифт** - набор символов одного стиля.

**Шум** - помехи напоминающие помехи в телевизоре.

**Экспозиция** - количество цвета, использованного при создании изображения

Итоговая диагностика

**Базовая линия текста** - воображаемая горизонтальная линия, на которой размещаются текстовые символы. **Буфер обмена** - область, которая используется для временного хранения вырезанной или скопированной информации.

**Векторная графика** - изображение, создаваемое на основе математического описания, с помощью которого задаются положение, длина и направление рисования линий.

**Вставка** - импорт изображения в рисунок.

**Гистограмма** - горизонтальная столбиковая диаграмма, на которой отображаются значения яркости пикселей на растровом изображении по шкале от 0 (темный) до 255 (светлый).

**Глубина цвета** - максимальное число цветов, которое может содержать изображение.

**Динамические направляющие** - временные направляющие, позволяющие создавать привязку объектов. **Заливка** - внутренний цвет изображения.

**Изменение разрешения** - уменьшение или увеличение реального размера изображения. При уменьшении разрешения качество фотографии ухудшается.

Канал цветовой - область цвета в зависимости от используемого цветового режима.

**Клон** - копия объекта или области изображения.

**Контрастность** - разница между светлыми и темными областями изображения.

**Линейка** - горизонтальные и вертикальные полоски, содержащие разметку в виде единиц измерения.

**Линза** - объект, который защищает изображение или его часть во время коррекции цвета или тона.

**Линия Безье** - прямая или изогнутая линия, состоящая из сегментов и соединенная узлами.

**Маска** - указатель защищенных или редактируемых областей.

**Масштаб** - пропорциональное изменение горизонтальных и вертикальных размеров изображения на указанное процентное значение.

**Масштабирование** - увеличение или уменьшение размеров изображения.

**Насыщенность** - яркость цвета.

**Непрозрачность** - качество объекта, которое затрудняет видимость сквозь него.

**Объект** - термин, обозначающий любой элемент.

**Обрезка** - вырезание ненужных областей из рисунка.

**Панорамирование** - перемещение объекта в окне, когда оно больше окна.

**Пиксель** - цветная точка, являющаяся наименьшей частью растрового изображения.

**По Гауссу** - тип распределения пикселей от центра наружу с помощью колоколообразных кривых.

**Привязка** - автоматическое выравнивание объекта относительно точки на сетке.

**Растровая графика** - изображение, состоящее из точек (пикселей)

**Рабочее пространство** - конфигурация параметров, определяющая способ расположения различных панелей команд.

**Размерная линия** - линия, которая отображает размер объекта.

**Разрешение изображения** - количество пикселей на дюйм.

**Распознавание фигур** - возможность перевода нарисованных от руки форм в правильные фигуры.

**Сетка** - серия равноотстоящих вертикальных и горизонтальных точек.

**Слой** - прозрачная плоскость, на которой размещаются объекты.

**Формат изображений** JPEG - формат фотографий с незначительной потерей качества.

**Цветовой режим CMYK**- цветовой режим, в котором используются

голубой (С), пурпурный (М), желтый (Y) и черный (К) цвета. Цветовой режим RGB - цветовой режим, в котором используются красный ®, зеленый (G), синий (В) цвета.

**Цветовая модель Lab**- цветовая модель. Которая содержит светлый компонент (L) и два насыщенных компонента, а - зеленый к красному, bсиний к желтому. Цветовая гамма - диапазон цветов.

**Цветовая палитра** - набор сплошных цветов.

**Шаблон** - заданный набор данных.

**Шрифт** - набор символов одного стиля.

**Шум** - помехи напоминающие помехи в телевизоре.

**Экспозиция** - количество цвета, использованного при создании изображения

Практическая часть

Выполнить многостраничный дизайн книги с графическими работами выполненные в течении учебного года.

# **6. СПИСОК ЛИТЕРАТУРЫ Нормативные документы**

1. Федеральный закон от 29.12.2012 № 273-ФК (в ред. от 24.03.2021) «Об образовании в Российской Федерации».

2. Федеральный государственный образовательный стандарт основного общего образования (утверждён приказом Министерства образования и науки Российской Федерации от 17 декабря 2010 г. № 1897) (в ред. от 21.12.2020) (https://fgos.ru)

3. Паспорт национального проекта «Образование» (утверждён президиумом Совета при Президенте РФ по стратегическому развитию и национальным проектам, протокол от 24.12.2018 № 16).

4. Государственная программа Российской Федерации «Развитие образования» (утверждена Постановлением Правительства РФ от 26.12.2017  $\mathbb{N}_{2}$  1642 (в ред. от 22.02.2021) «Об утверждении государственной программы Российской Федерации «Развитие образования».

5. Профессиональный стандарт «Педагог (педагогическая деятельность в дошкольном, начальном общем, основном общем, среднем общем образовании) (воспитатель, учитель)» (в ред. от 16.06.2019). Приказ Министерства труда и социальной защиты РФ от 18 октября 2013 г. № 544н, с изменениями, внесёнными приказом Министерства труда и соцзащиты РФ от 25 декабря 2014 г. № 1115н и от 5 августа 2016 г. № 422н.

6. Профессиональный стандарт «Педагог дополнительного образования детей и взрослых». Приказ Министерства труда и социальной защиты РФ от 5 мая 2018 г. № 298н «Об утверждении профессионального стандарта «Педагог дополнительного образования детей и взрослых».

7. Постановление Главного государственного санитарного врача Российской Федерации от 28.09.2020 № 28 «Об утверждении санитарных правил СП 2.4. 3648-20 «Санитарно-эпидемиологические требования к организациям воспитания и обучения, отдыха и оздоровления детей и молодёжи».

8. Распоряжение Министерства просвещения России от 01.03.2019 № Р-20 «Об утверждении методических рекомендаций по созданию мест, в том числе рекомендации к обновлению материально-технической базы, с целью реализации основных и дополнительных образовательных программ цифрового, естественно-научного, технического и гуманитарного профилей в образовательных организациях, расположенных в сельской местности и малых городах».

### **Литература, использованная при составлении программы.**

9. Официальный учебный курс AdobePhotoshop CS. М.: Изд-во ТРИУМФ, 2006.

10. Айсманн К. Ретуширование и обработка изображений в Photoshop,- М.: Издательский дом «Вильямс», 2006.

11. Кэплин С. Секреты создания спецэффектов в Photoshop. Руководство дизайнера, 3-е издание/ Стив Кэплин. – М.: Эксмо, 2007.

12. Кэлби С. Хитрости и секреты работы в Photoshop 7. : Пер с англ. – М.: Издательский дом «Вильямс», 2007.